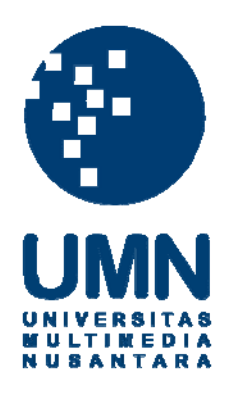

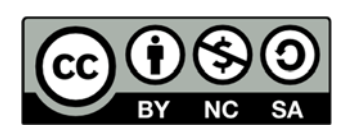

# **Hak cipta dan penggunaan kembali:**

Lisensi ini mengizinkan setiap orang untuk menggubah, memperbaiki, dan membuat ciptaan turunan bukan untuk kepentingan komersial, selama anda mencantumkan nama penulis dan melisensikan ciptaan turunan dengan syarat yang serupa dengan ciptaan asli.

# **Copyright and reuse:**

This license lets you remix, tweak, and build upon work non-commercially, as long as you credit the origin creator and license it on your new creations under the identical terms.

# **PENGAPLIKASIAN** *VISUAL EFFECT*

## **DALAM FILM ANIMASI 3D "UNIQUE"**

#### **Laporan Tugas Akhir**

Ditulis sebagai syarat untuk memperoleh gelar Sarjana Desain (S.Ds)

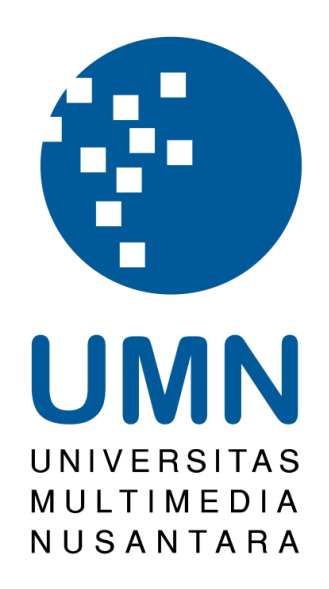

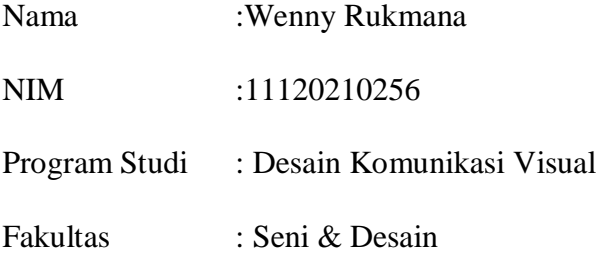

## **UNIVERSITAS MULTIMEDIA NUSANTARA**

## **TANGERANG**

## **2015**

#### <span id="page-2-0"></span>**LEMBAR PERNYATAAN TIDAK MELAKUKAN PLAGIAT**

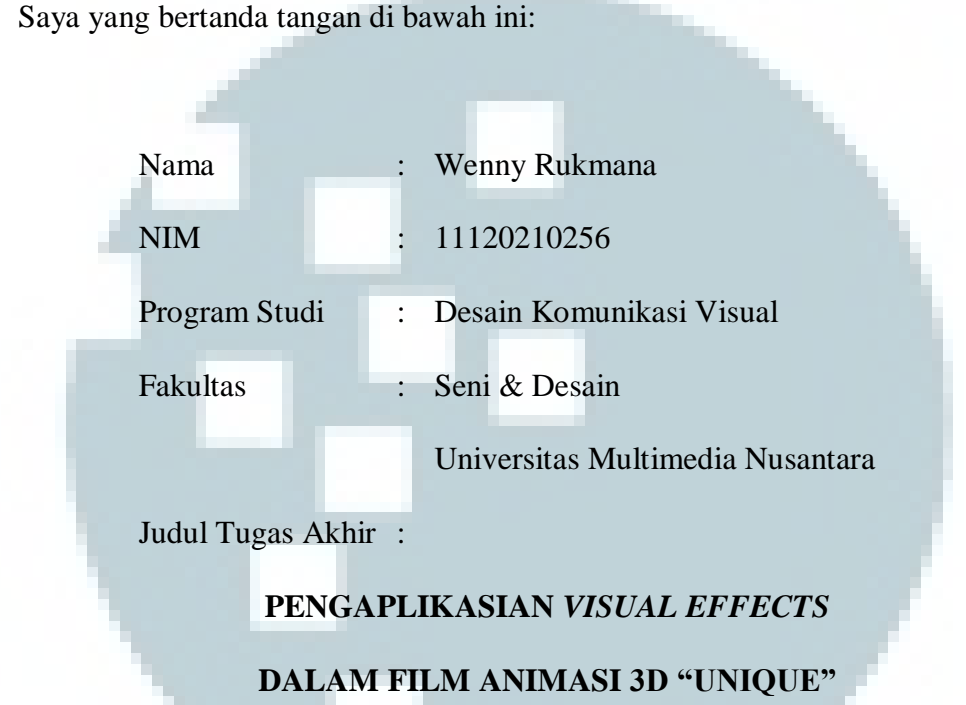

dengan ini menyatakan bahwa, laporan dan karya tugas akhir ini adalah asli dan belum pernah diajukan untuk mendapatkan gelar sarjana, baik di Universitas Multimedia Nusantara maupun di perguruan tinggi lainnya.

Karya tulis ini bukan saduran/terjemahan, murni gagasan, rumusan dan pelaksanan penelitian/implementasi saya sendiri, tanpa bantuan pihak lain, kecuali arahan pembimbing akademik dan nara sumber.

Demikian surat Pernyataan Originalitas ini saya buat dengan sebenarnya, apabila di kemudian hari terdapat penyimpangan serta ketidakbenaran dalam pernyataan ini, maka saya bersedia menerima sanksi akademik berupa pencabutan gelar (S.Ds.) yang telah diperoleh, serta sanksi lainnya sesuai dengan norma yang berlaku di Universitas Multimedia Nusantara.

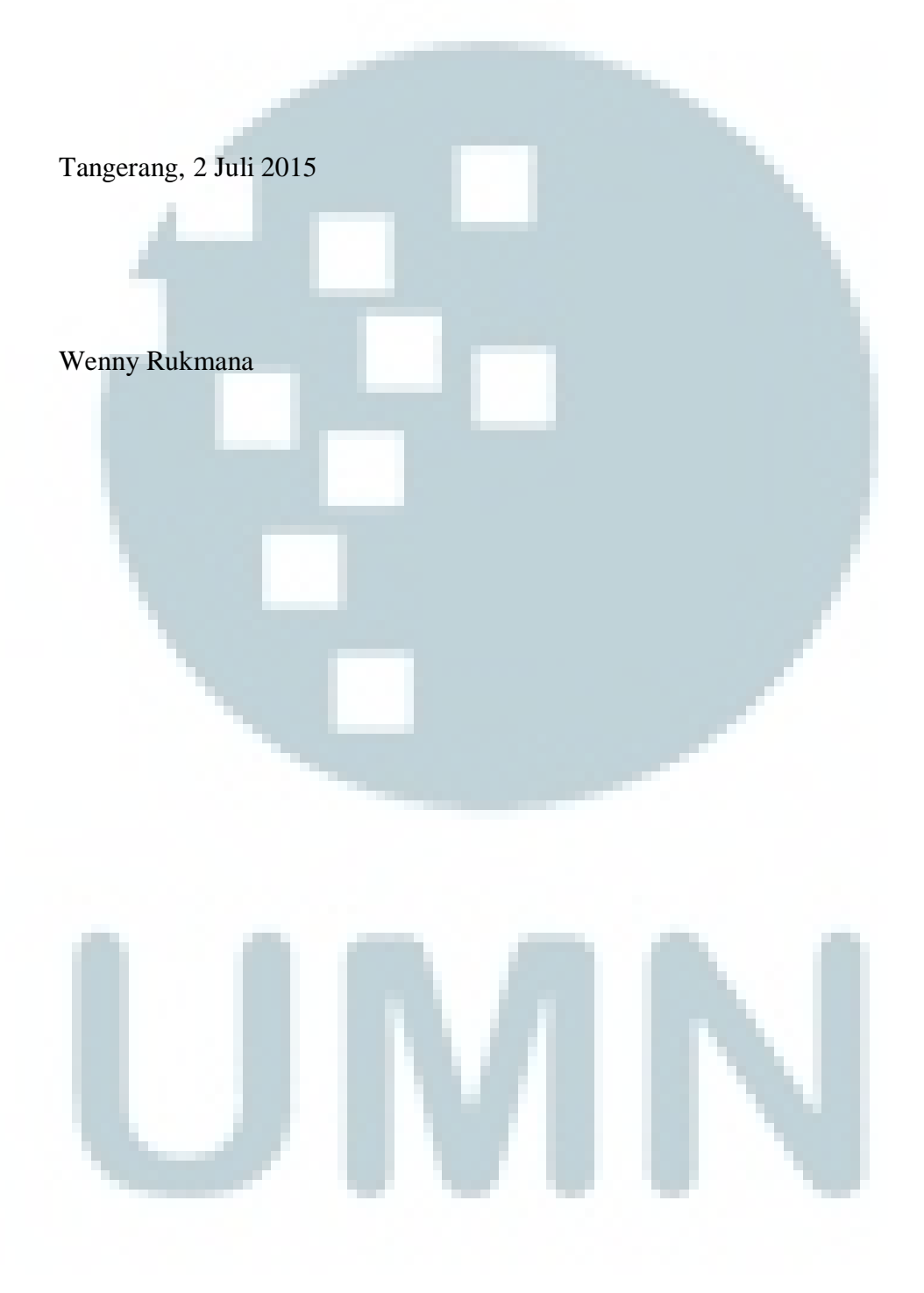

#### <span id="page-4-0"></span>**HALAMAN PENGESAHAN TUGAS AKHIR**

## **Pengaplikasian** *Visual Effects*

# **dalam Film Animasi 3D "Unique"**

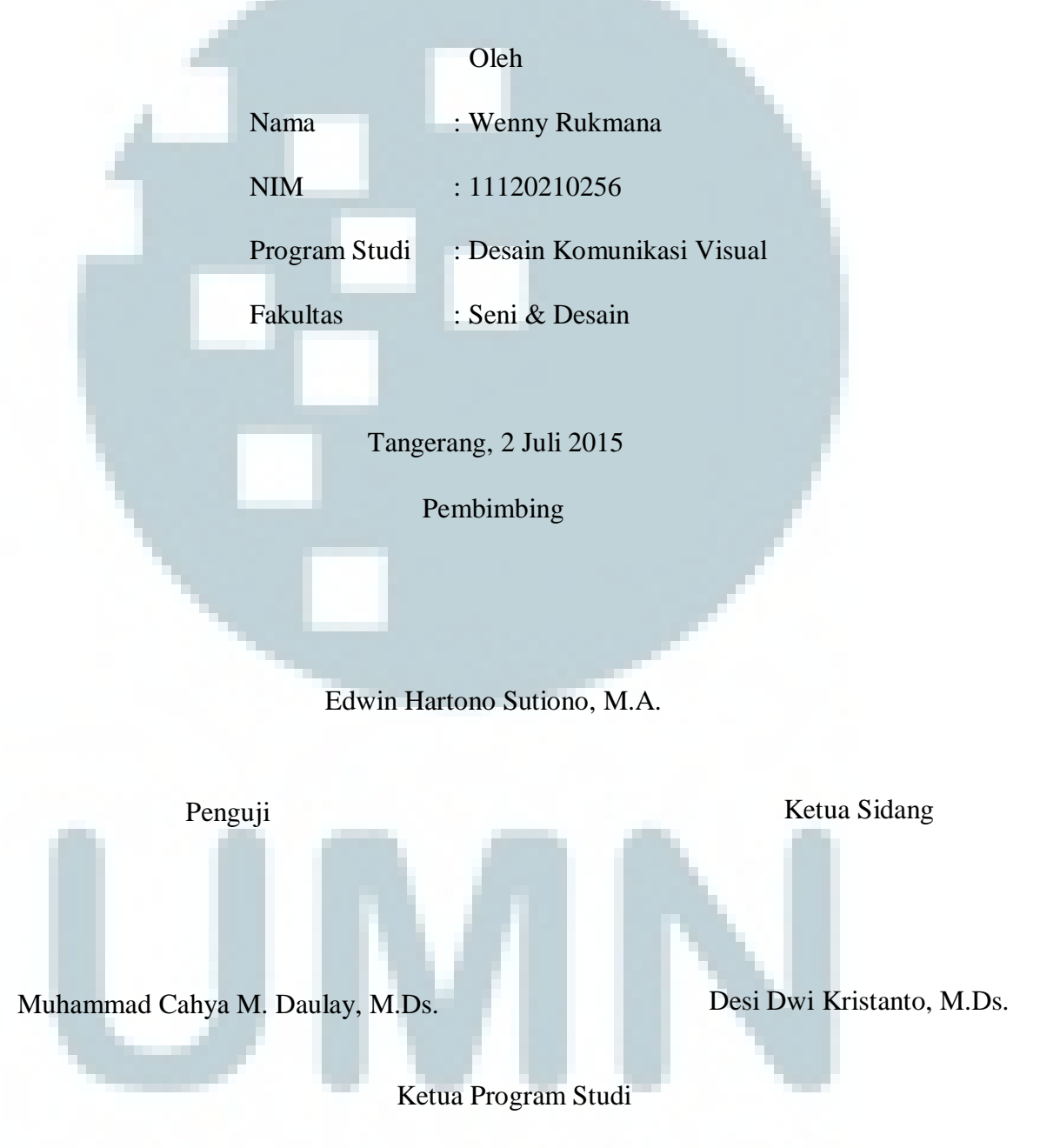

<span id="page-4-1"></span>Desi Dwi Kristanto, M.Ds.

#### **KATA PENGANTAR**

Kelimpahan inspirasi dari Tuhan Yang Maha Esa sungguh menjadi sumber pengetahuan penulis dalam menyelesaikan tugas akhir yang berjudul "Pengaplikasian *Visual Effects* dalam Film Animasi 3D Unique". Oleh karena itu, penulis mengucapkan puji syukur karena penulis dapat menyelesaikan tugas akhir ini dengan baik. Tugas akhir ini penulis ajukan sebagai salah satu syarat untuk Program Strata 1, Program Studi Desain Komunikasi Visual, Fakultas Seni dan Desain, Universitas Multimedia Nusantara.

Keberadaan *visual effects* dalam dunia perfilman tidak dapat dipandang sebelah mata.Selain untuk membuat suatu adegan terlihat lebih realis, *visualeffect* sendiri dapat membantu penyampaian suatu cerita sehingga dapat diterima dengan mudah oleh penonton.Berdasarkan hal ini, penulis memutuskan untuk membahas lebih dalam mengenai *visual effects* yang terdapat dalam film Unique.

Dalam pembuatan film animasi Unique, penulis menemukan sejumlah pembelajaran yang cukup berharga. Selain itu, kerja sama yang baik antar anggota kelompok sangat diperlukan untuk menyelesaikan suatu proyek yang bersifat kelompok.

Dalam menyelesaikan tugas akhir ini, penulis banyak mendapatkan bantuan dan bimbingan dari beberapa pihak, baik berupa saran, kritik maupun dukungan. Oleh karena itu, pada kesempatan ini penulis ingin menyampaikan ucapan terima kasih yang sebesar – besarnya kepada :

1. Bapak Desi Dwi Kristanto, S.Ds., M.Ds, selaku Ketua Program Studi Desain Komunikasi Visual Universitas Multimedia Nusantara yang

telah membimbing dan memberikan saran dan kritik yang bersifat membangun dalam pembuatan tugas akhir penulis.

- 2. Bapak Edwin Hartono Sutiono, M.A. selaku dosen pembimbing penulis yang telah banyak memberikan saran dan kritik serta membantu penulis selama proses pengerjaan tugas akhir ini.
- 3. Bapak Yusup S. Martyastiadi, S.T., M.Inf. Tech yang telah membantu dan membimbing penulis serta memberikan kritik dan saran dalam penulisan laporan tugas akhir yang penulis buat.
- 4. Bapak Fachrul Fadly, S.Ked., yang sudah banyak membantu dari awal hingga akhir pengerjaan tugas akhir ini serta memberikan banyak masukan dan kritik yang bermanfaat.
- 5. Ibu Agatha Maisie Tjandra, S.Sn., M.Ds., yang banyak membantu penulis untuk pengerjaan tugas akhir yang bersifat teknis serta memberikan saran dan kritik dalam pembuatan tugas akhir ini.
- 6. Adrianus Aldy, Helistiana, dan Ferdy Gunawan selaku rekan kerja tim penulis yang telah bekerja keras bersama dalam menyelesaikan film Unique.
- 7. Simon Nicholov yang selalu memberikan dukungan dan bantuan serta saran untuk penulis.
- 8. Ayah, ibu, dan adik adik penulis yang selalu memberikan dukungan dan motivasi kepada penulis dalam menyelesaikan tugas akhir ini.
- 9. Pihak pihak yang tidak dapat disebutkan satu per satu yang telah membantu dalam menyelesaikan tugas akhir ini.

Akhir kata, semoga tugas akhir ini dapat bermanfaat dengan baik sebagai sumber informasi maupun inspirasi bagi para pembaca. Penulis meminta maaf apabila informasi yang disampaikan masih terdapat kekurangan, dan menerima segala saran dan kritik yang bersifat membangun untuk tugas akhir ini.

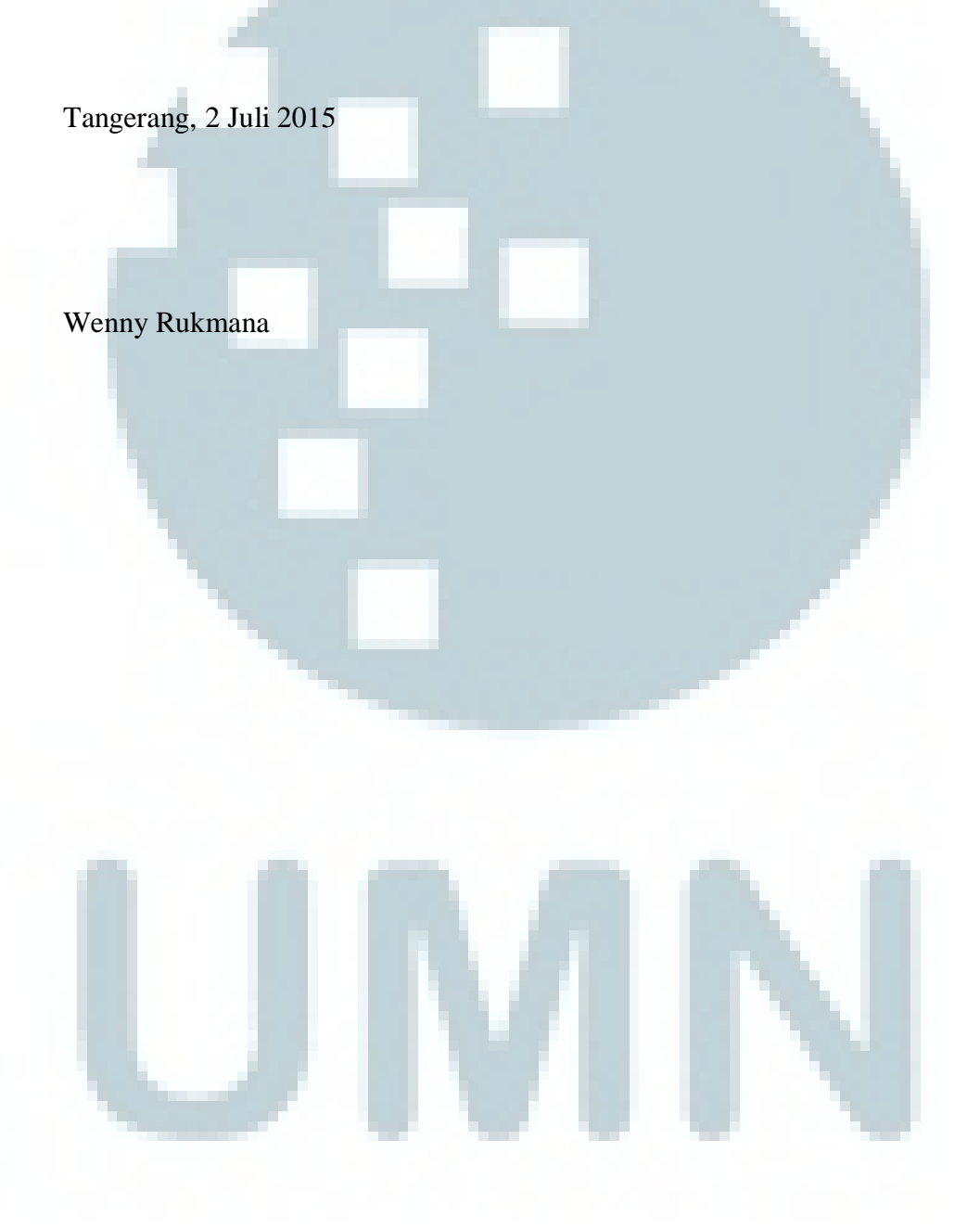

#### **ABSTRAKSI**

<span id="page-8-0"></span>*Visual effects* merupakan salah satu aspek yang cukup penting dalam industri perfilman. Namun di Indonesia, keberadaan *visual effects* hanya dianggap sebagai pelengkap semata sehingga efek yang dihasilkan sering sekali tidak dapat dicapai dengan baik. Penulis menyadari betapa pentingnya pemahaman akan *visual effects* dalam industri animasi sehingga efek realitas yang diinginkan dapat dicapai dengan baik. Dalam industri animasi sendiri, *visual effects* juga dapat membantu jalannya cerita sehingga penonton dapat dengan mudah menangkap jalan cerita yang ingin disampaikan. Oleh karena itu, pembuatan efek visual debu, air hujan maupun tetesan air tidak boleh lebih mendominasi karena unsur terpenting dalam sebuah film adalah cerita. Penulis berkeinginan untuk membuat pembahasan yang lebih detail mengenai *visual effects* yang digunakan dalam film animasi 3D yang berjudul Unique.

**Kata kunci :** *Visual Effects,* debu, air hujan, tetesan air

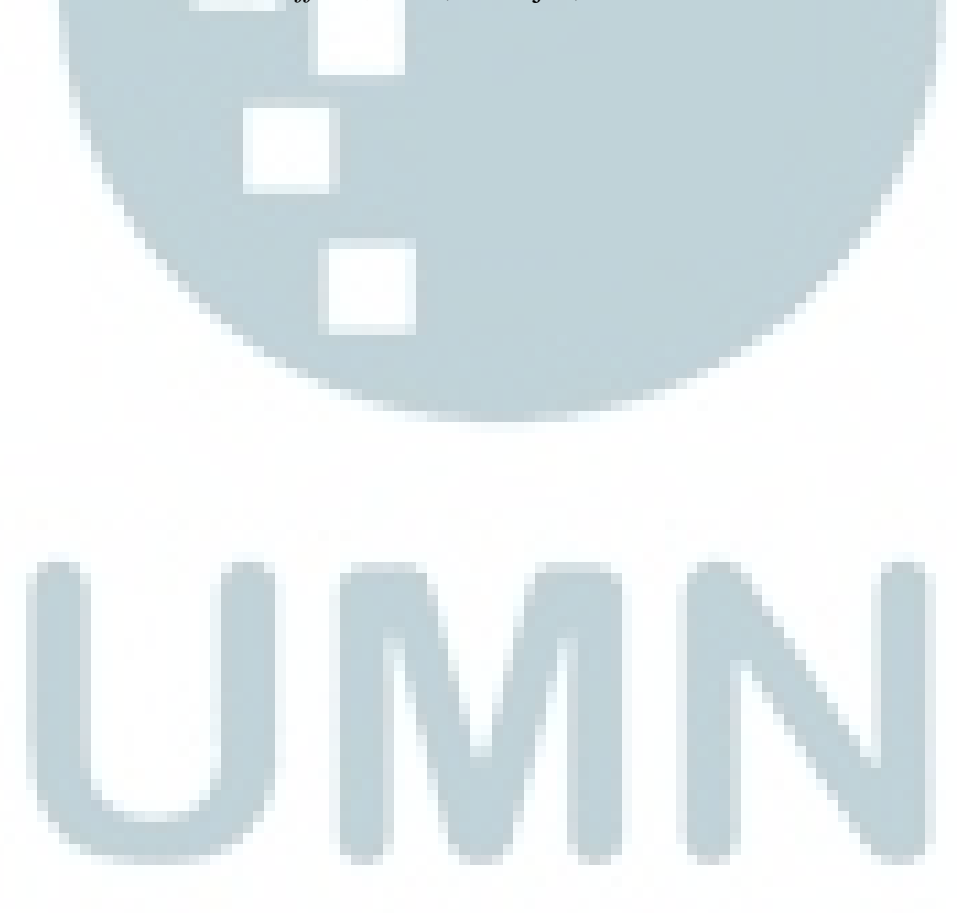

#### *ABSTRACT*

<span id="page-9-0"></span>*Visual Effects are one of important aspect in film industry. But in Indonesia, visual effects are considered ascomplement. Therefore the effect can't achived well. The writer realize the importance of understanding the visual effects in animation industry, so that the desired effects can be achived well. In animation industry, visual effects can help the story telling goes well and make the audience easily understand the story of the film. Therefore, the making visual effects of dust, rain and water drops should not dominate because the most important element in a film is story. The writer wishes to make more details about visual effects that used in Unique movie.*

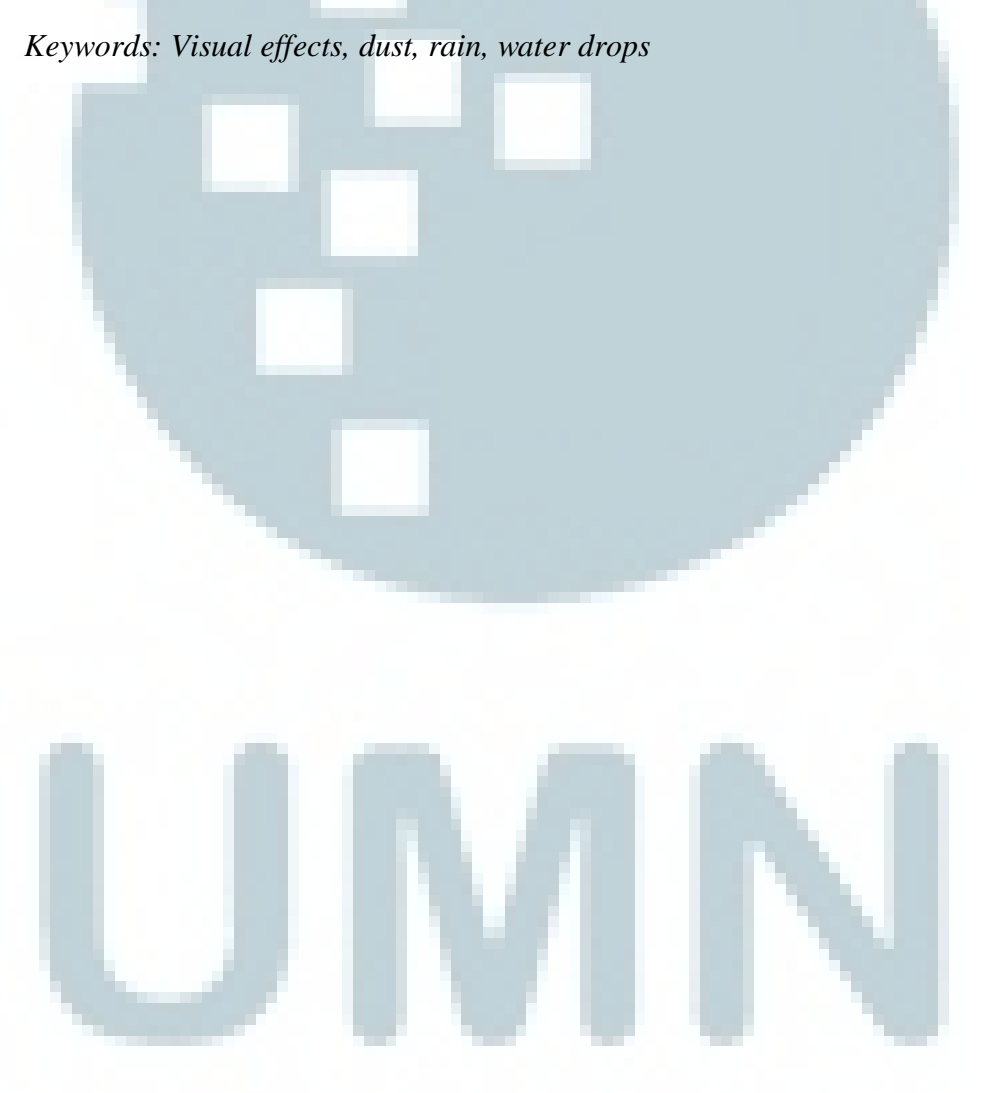

Pengaplikasian Visual..., Wenny Rukmana, FSD UMN, 2015

## **DAFTAR ISI**

<span id="page-10-0"></span>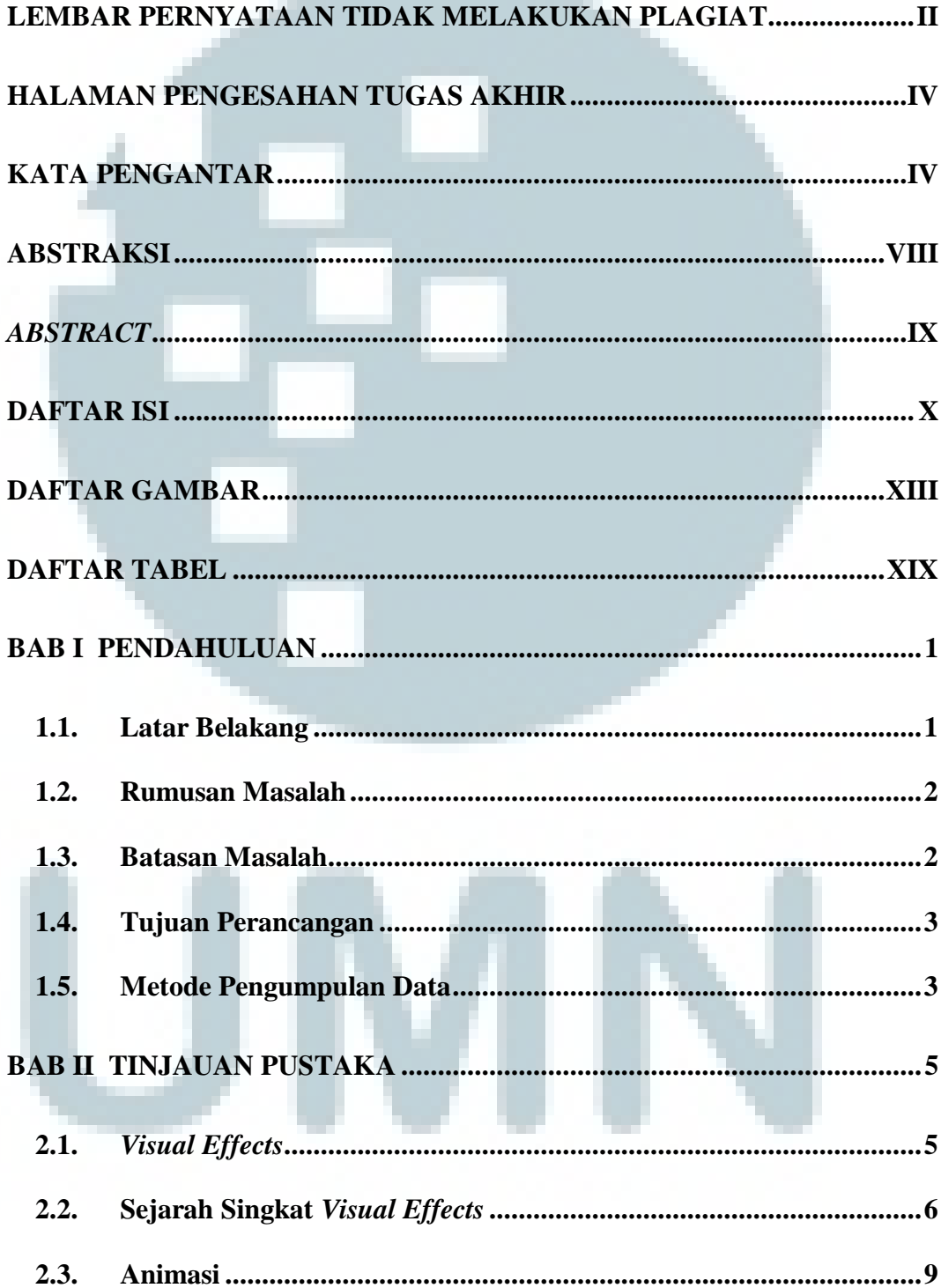

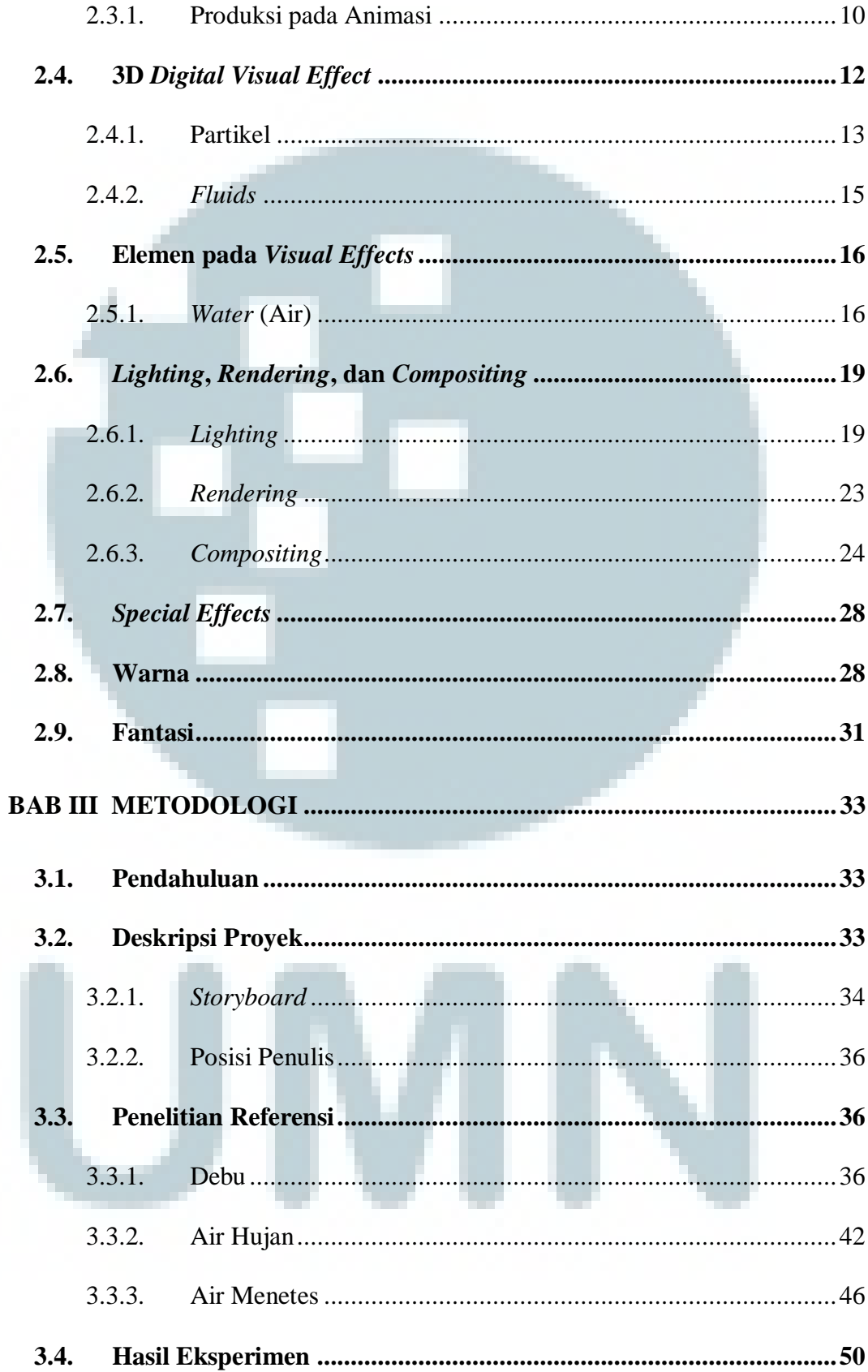

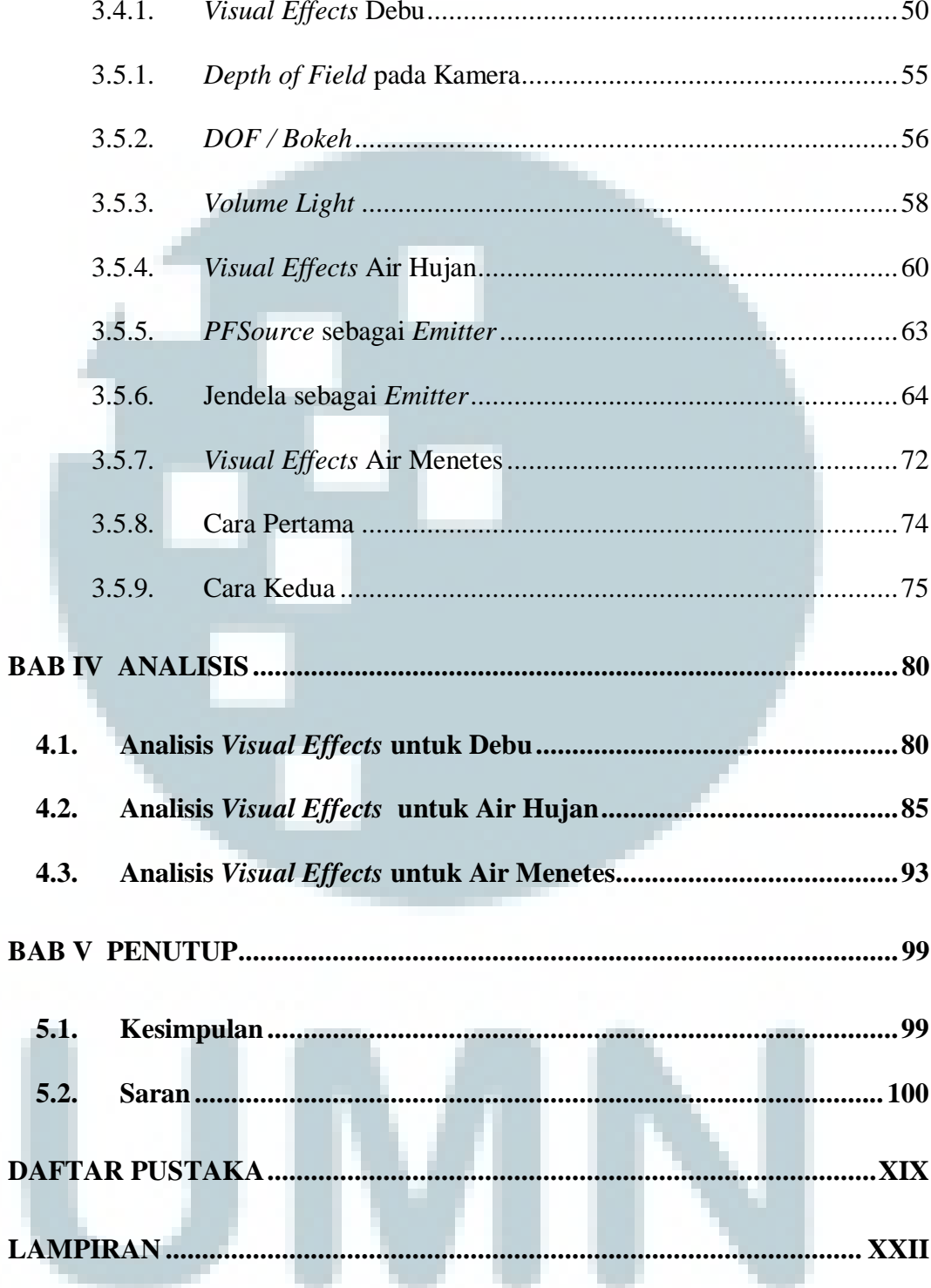

## **DAFTAR GAMBAR**

<span id="page-13-0"></span>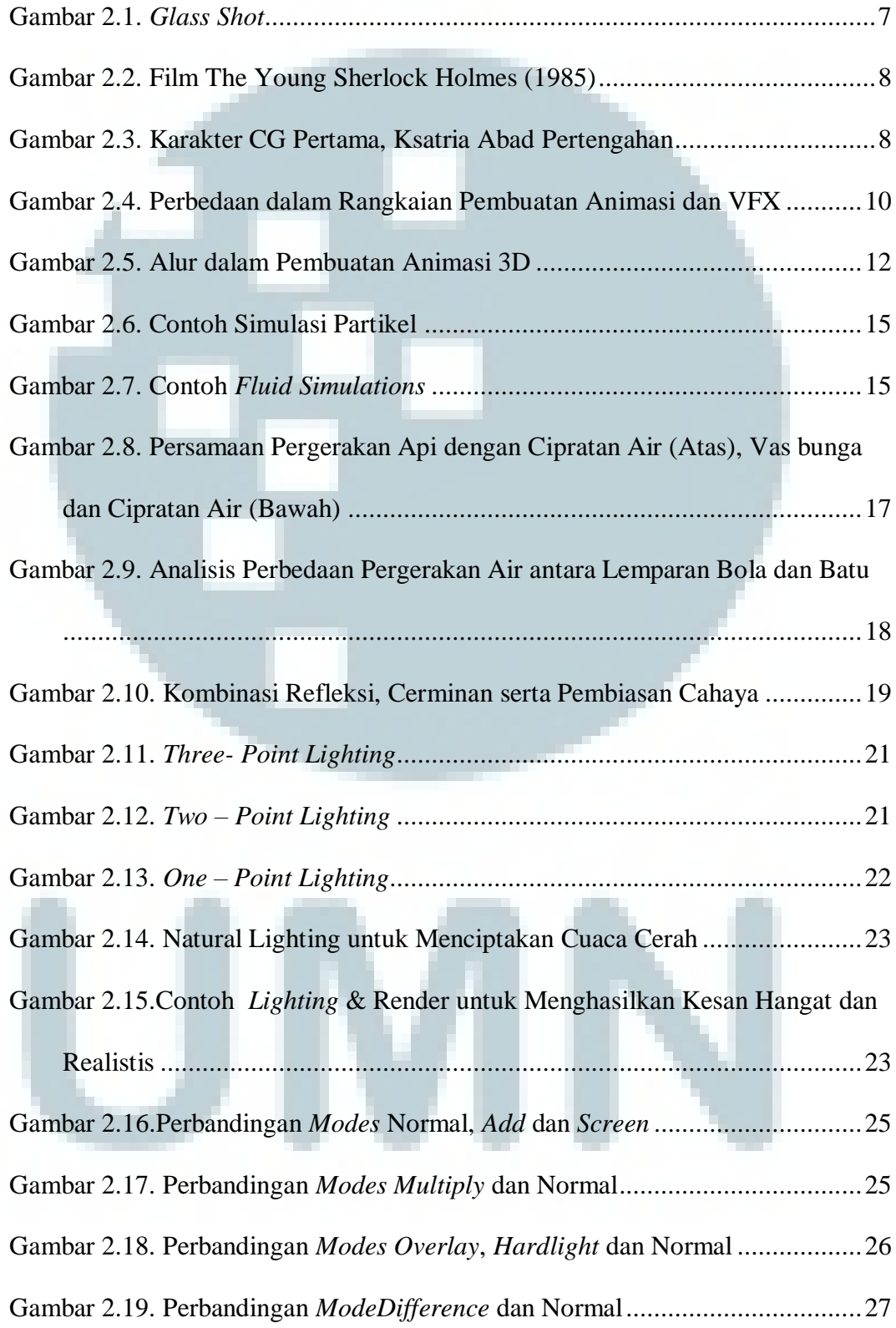

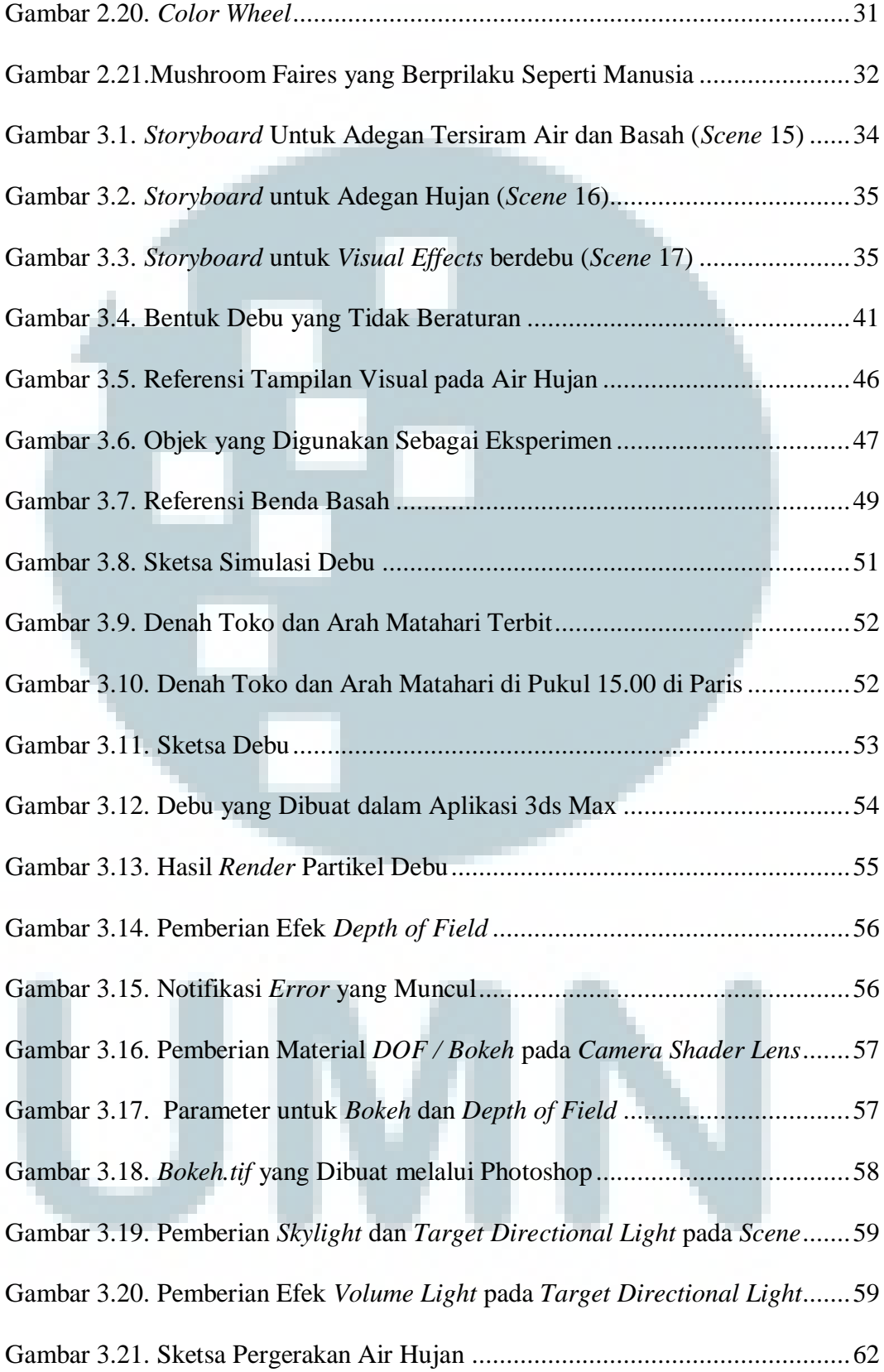

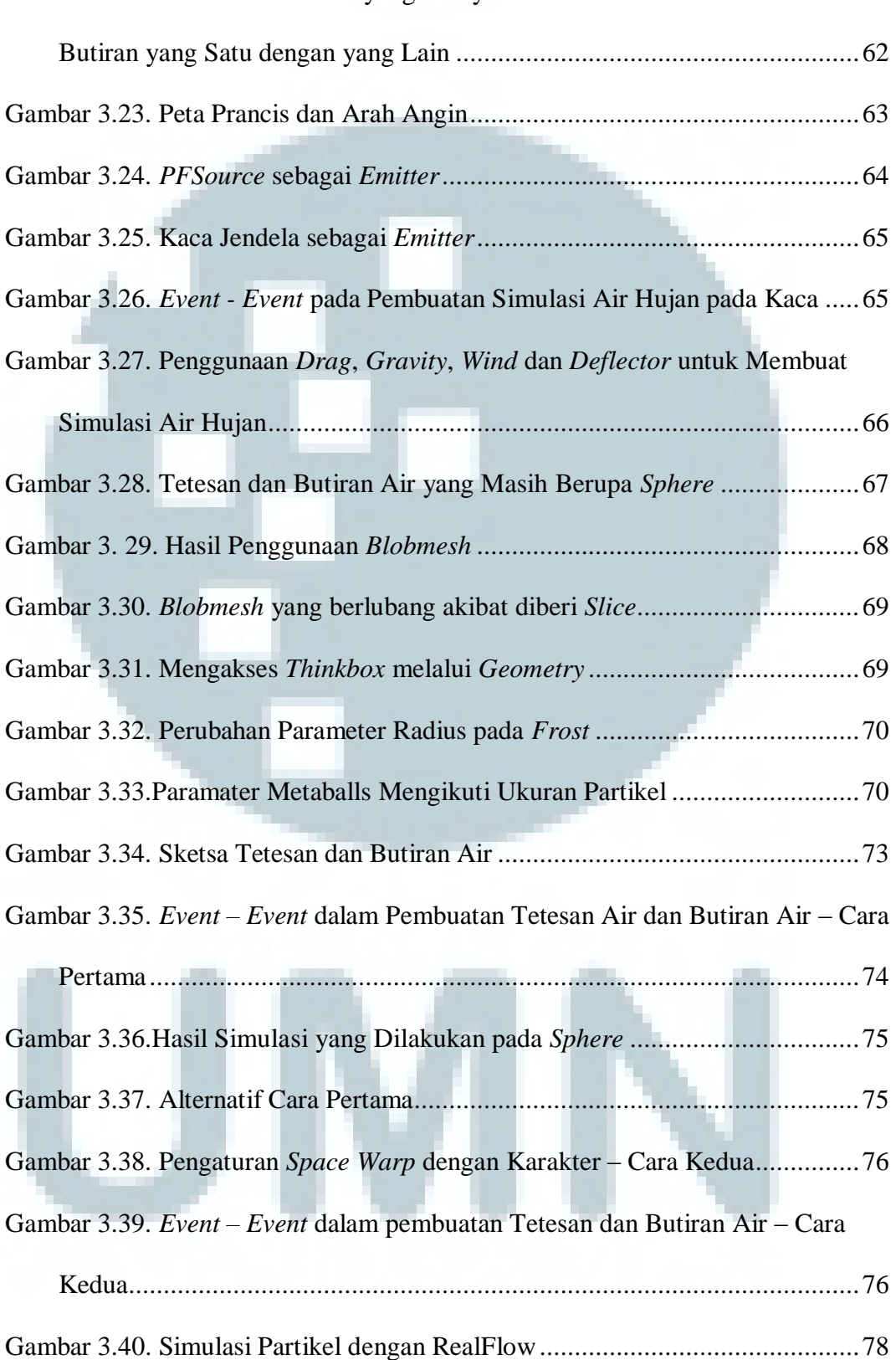

#### Gambar 3.22. Sketsa Butiran Air yang Menyatu dan Memisahkan Diri dari

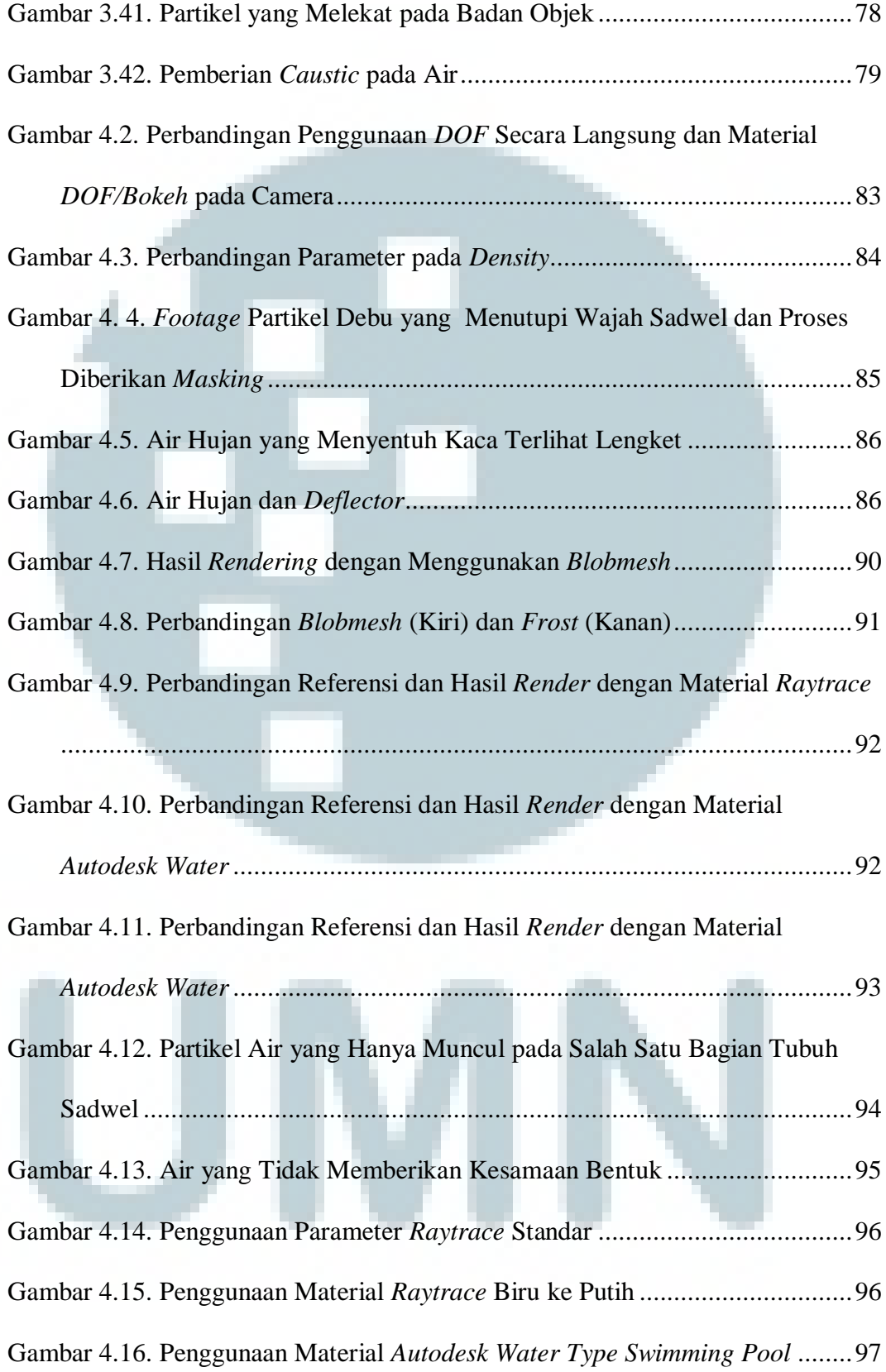

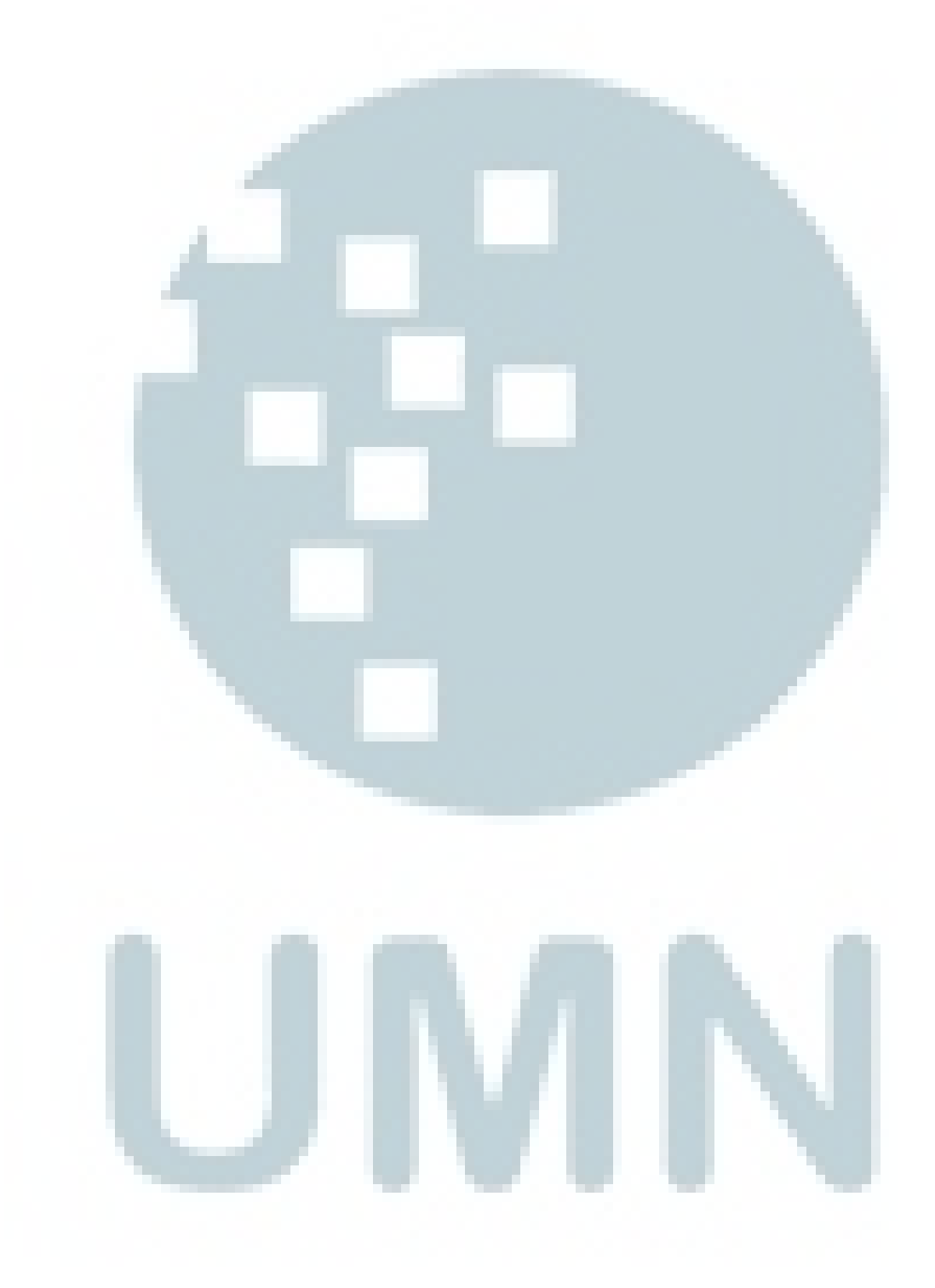

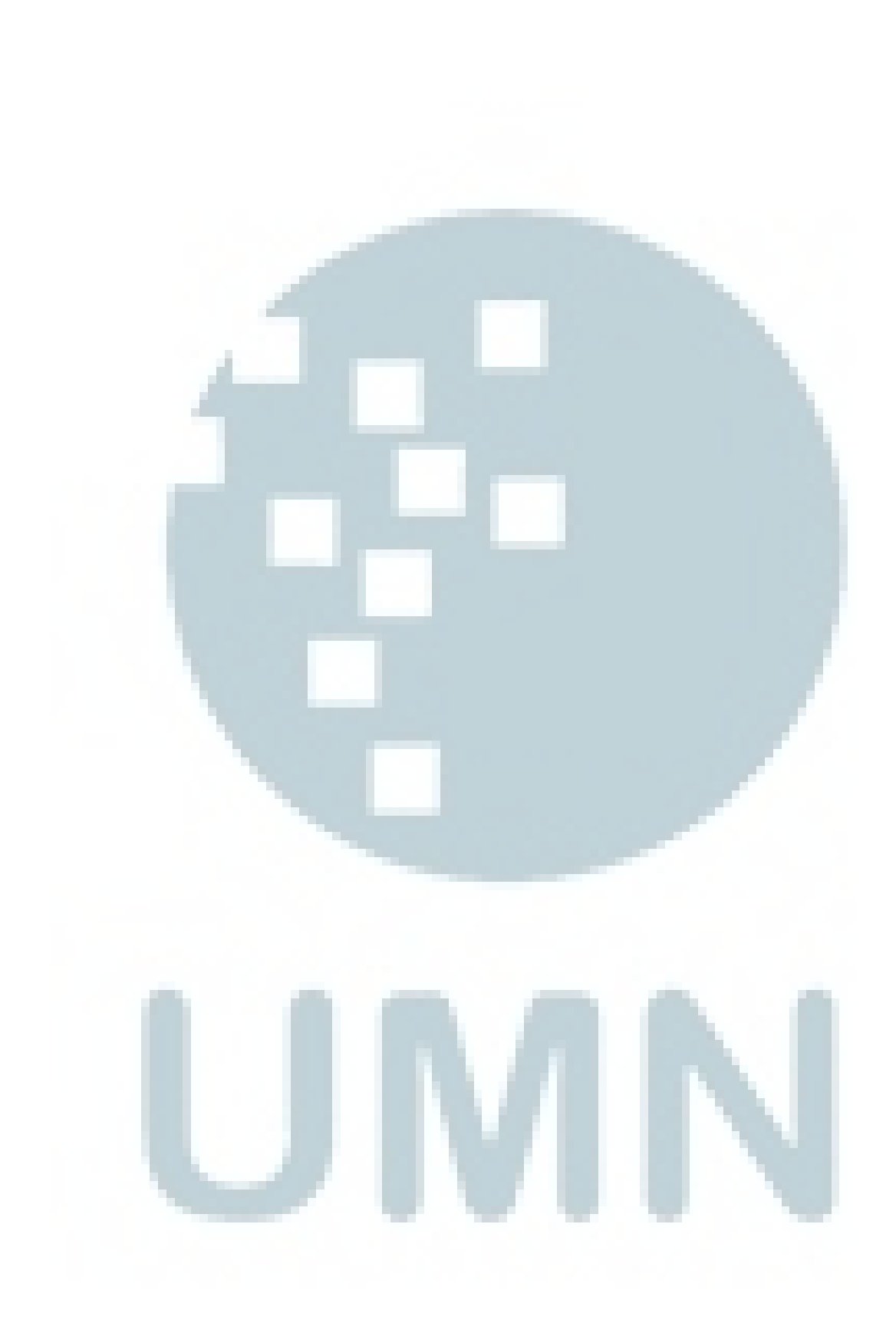

### **DAFTAR TABEL**

<span id="page-19-0"></span>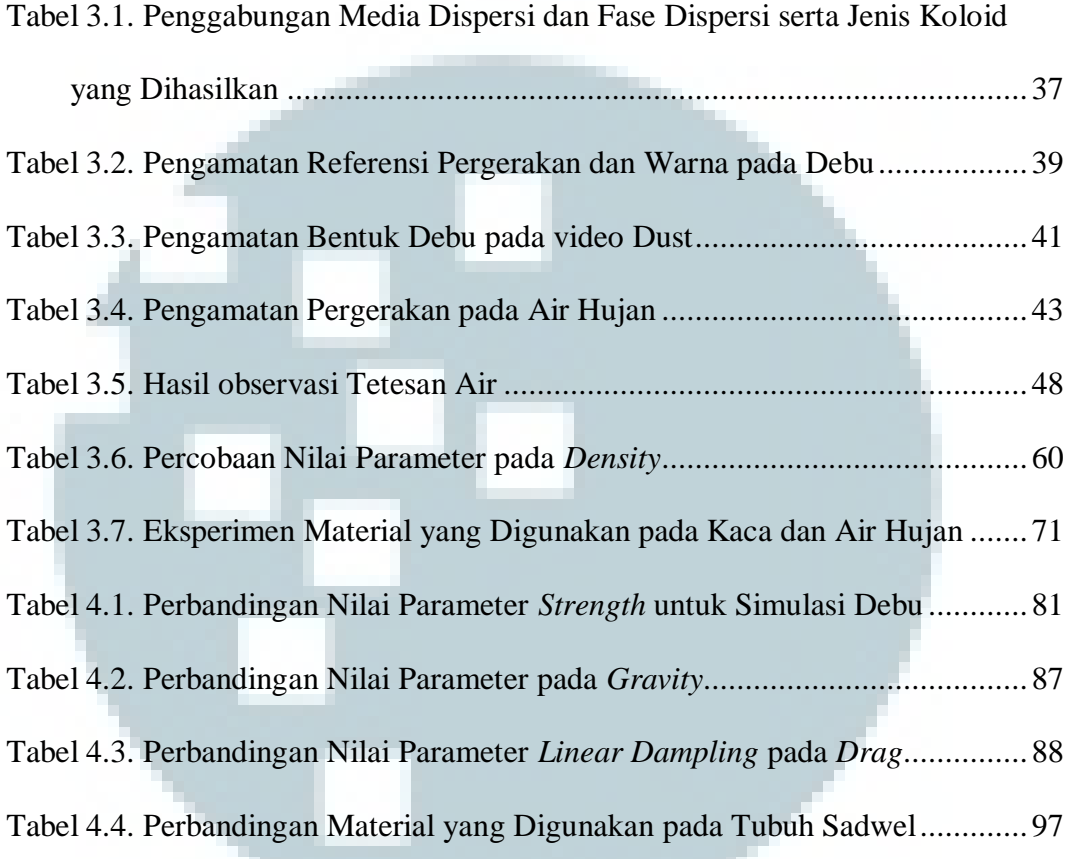

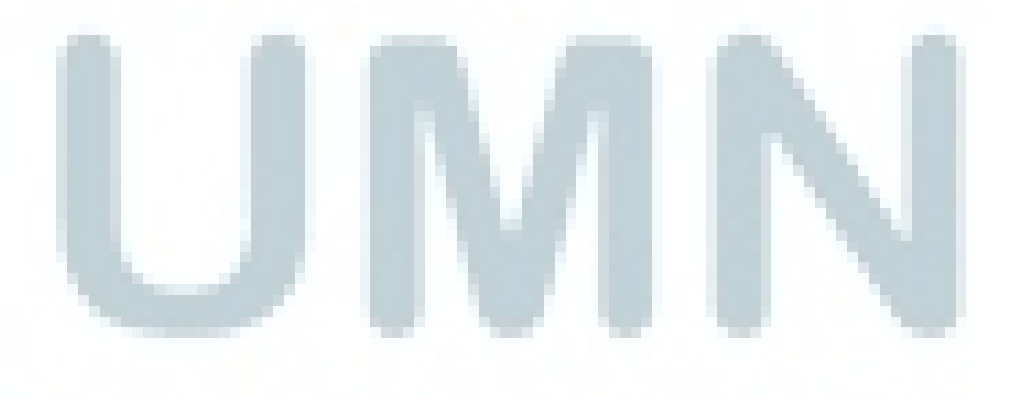